## Squid

#### jnlin

### – SQUID

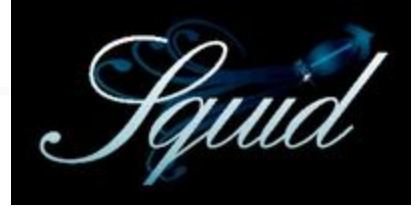

 $\Box$  A web proxy server & cache daemon.

- Supports HTTP, FTP
- Limited support for TLS, SSL, Gopher, HTTPS

 $\Box$  Port install: /usr/ports/www/squid{,30,31}  $\Box$  Startup:

- /etc/rc.conf
	- Ø squid\_enable="YES"
- /usr/local/etc/rc.d/squid start
- Q Configuration Sample/Documents:
	- /usr/local/etc/squid/squid.conf.default

### – SQUID Configuration (1)

#### $\Box$  Listen Port

- Service Port
	- $\triangleright$  http port 3128
- Neighbored Communication
	- $\triangleright$  icp port 3130
- $\Box$  Logs
	- access log

 $\triangleright$  access  $\log$ /var/log/squid/access.log squid

cache log

 $\geq$  cache log /var/log/squid/cache.log

cache store log

 $\triangleright$  cache store  $\log$  /var/log/squid/store.log

### – SQUID Configuration (2)

#### $\Box$  Access Control

- acl define an access control list
	- Ø Format: acl *acl-name acl-type data* acl all src 0.0.0.0/0.0.0.0 acl NCTU srcdomain .nctu.edu.tw acl YAHOO dstdomain .yahoo.com acl allowhost src "/usr/local/etc/squid.squid.allow"
- http  $\arccos -$  define the control rule
	- Ø Format: http\_access *allow|deny acl-name* http\_access allow NCTU http access allow allowhost http access deny all

### – SQUID Configuration (3)

#### **Q** Proxy Relationship

- Protocol: ICP (Internet Cache Protocol) RFC 2186 2187, using *UDP*
- Related Configuration
	- Ø cache\_peer *hostname type http\_port icp\_port [options]*
	- Ø cache\_peer\_domain *cache-host domain [domain …]*
	- Ø cache\_peer\_access *cache-host allow|deny acl-name*

### – SQUID Configuration (4)

#### Q Cache Control

- cache mem 256 MB
- cache dir ufs /usr/local/squid/cache 100 16 256
- cache swap low 93
- cache swap high 98
- maximum\_object\_size 4096 KB
- maximum\_object\_size\_in\_memory 8 KB

### – SQUID Configuration (5)

#### $\Box$  Sample: Proxy Configuration

http\_port 3128 icp\_port 3130

cache\_mem 32 MB cache dir ufs /usr/local/squid/cache 100 16 256

access\_log /var/log/squid/access.log squid cache\_log /var/log/squid/cache.log cache\_store\_log /var/log/squid/store.log pid\_filename /usr/local/squid/logs/squid.pid

visible\_hostname nabsd.cs.nctu.edu.tw acl allowhosts src "/usr/local/etc/squid/squid.allow" http\_access allow allowhosts http\_access deny all

### – SQUID Configuration (6)

#### $\Box$  Sample: Reverse Proxy Configuration

http\_port 80 vhost icp\_port 3130

cache\_mem 32 MB cache dir ufs /usr/local/squid/cache 100 16 256

access\_log /var/log/squid/access.log squid cache\_log /var/log/squid/cache.log cache store log /var/log/squid/store.log pid\_filename /usr/local/squid/logs/squid.pid

visible\_hostname nabsd.cs.nctu.edu.tw url\_rewrite\_program /usr/local/squid/bin/redirect.sh acl cswww dstdomain csws1 csws2 http\_access allow all cswww always\_direct allow cswww

### **Proxy** – SQUID Configuration (7)

% cat /usr/local/squid/bin/redirect.sh

#!/bin/sh

while read line

#### do

```
TIME='date "+%S"SERV=`expr $TIME \% 2 + 1`
  echo $line | sed -e \ "s/^http:\/\/www\.cs\.nctu\.edu\.tw\//http:\/\/csws$SERV\.cs\.nctu\.edu\.tw\//"
done
```